#### **Accessibility for people with disabilities**

Microsoft is committed to making its products and services easier for everyone to use. This section provides information on the following features, products, and services that make Microsoft Windows and Microsoft Windows NT more accessible for people with disabilities:

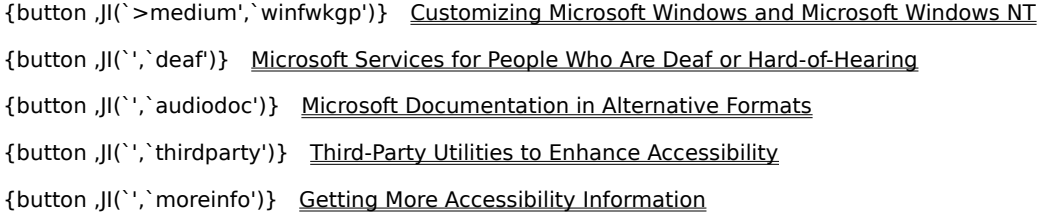

#### **Note**

This information applies only if you acquired this Microsoft product in the United States. If you obtained this product outside the United States, your package contains a subsidiary information card, Help file, or other documentation listing Microsoft support services, telephone numbers, and addresses. You can contact your subsidiary to find out whether the type of products and services described in these Help topics are available in your area.

## **Microsoft Services for People Who Are Deaf or Hard-of-Hearing**

If you are deaf or hard-of-hearing, complete access to Microsoft product and customer services is available through a text telephone (TTY/TDD) service.

# **Customer service**

You can contact Microsoft Sales Information Center on a text telephone by dialing (800) 892-5234 between 6:30 A.M. and 5:30 P.M. Pacific time.

# **Technical assistance**

For technical assistance in the United States, you can contact Microsoft Technical Support on a text telephone at (425) 635-4948 between 6:00 A.M. and 6:00 P.M. Pacific time, Monday through Friday, excluding holidays. In Canada, you can call (905) 568-9641 between 8:00 A.M. and 8:00 P.M. Eastern time, Monday through Friday, excluding holidays. Microsoft support services are subject to the prices, terms, and conditions in place at the time the service is used.

### **Third-Party Utilities to Enhance Accessibility**

A wide variety of hardware and software products are available to make personal computers easier to use for people with disabilities. Among the different types of products available for the MS-DOS, Windows, and Windows NT operating systems are:

- Programs that enlarge or alter the color of information on the screen for people with visual impairments.
- Programs that describe information on the screen in Braille or synthesized speech for people who are blind or have difficulty reading.
- Hardware and software utilities that modify the behavior of the mouse and keyboard.
- Programs that enable people to "type" by using a mouse or their voice.
- Word or phrase prediction software that allows users to type more quickly and with fewer keystrokes.
- Alternative input devices, such as single switch or puff-and-sip devices, for people who cannot use a mouse or a keyboard.

For more information about obtaining third-party utilities, see Getting More Accessibility Information.

### **Microsoft Documentation in Alternative Formats**

In addition to the standard forms of documentation, many Microsoft products are also available in other formats to make them more accessible.

If you have difficulty reading or handling printed documentation, you can obtain many Microsoft publications from Recording for the Blind & Dyslexic, Inc. Recording for the Blind & Dyslexic distributes these documents to registered, eligible members of their distribution service, either on audio cassettes or on floppy disks. The Recording for the Blind & Dyslexic collection contains more than 80,000 titles, including Microsoft product documentation and books from Microsoft Press. For information about eligibility and availability of Microsoft product documentation and books from Microsoft Press, contact Recording for the Blind & Dyslexic at the following address or phone numbers:

Recording for the Blind & Dyslexic, Inc. 20 Roszel Road Princeton, NJ 08540 Phone: (609) 452-0606 Fax: (609) 987-8116

World Wide Web: http://www.rfbd.org/

You can also download many of these books from the Microsoft Web site at http://microsoft.com/enable/.

#### **Customizing Windows or Windows NT**

There are many ways you can customize Windows or Windows NT to make your computer more accessible.

Accessibility features have been built into Windows and Windows NT since the introduction of Windows 95. These features are useful for individuals who have difficulty typing or using a mouse, have moderately impaired vision, or who are deaf or hard-of-hearing. The features can be installed during setup, or you can add them later from your Windows installation disks. Look up "accessibility" in the Windows Help Index for information about installing and using these features.

Some of the accessibility features built into Windows and Windows NT can be added to earlier versions of those products, and to MS-DOS, through Access Packs. You can download these files or you can order them on disks from Microsoft. (See details in "Accessibility Notes and Utilities to Download or Order" later in this topic.)

You can also use Control Panel and other built-in features to adjust the appearance and behavior of Windows or Windows NT to suit varying vision and motor abilities. These include adjusting colors and sizes, sound volume, and the behavior of the mouse and keyboard.

In Windows 98, the majority of accessibility settings can be set through the Accessibility wizard or Control Panel. The Accessibility wizard presents features sorted by disability, making it easy to customize Windows to each individual's needs. The Accessibility wizard also enables you to save your settings to a file that can be used on another computer.

Dvorak keyboard layouts make the most frequently typed characters on a keyboard more accessible if you have difficulty using the standard QWERTY layout. There are three Dvorak layouts: one if you are a two-handed user, one if you type with your left hand only, and one if you type with your right hand only. You do not need to purchase any special equipment to use these features.

The specific features available, and whether they are built-in or must be obtained separately, depend on which operating system you are using.

For full documentation on the accessibility features available in the operating system you are using, obtain the appropriate application notes listed below. Accessibility features are also documented in the Microsoft Windows 95 Resource Kit, the Microsoft Windows 98 Resource Kit, and the Microsoft Windows NT Resource Kit.

#### **Accessibility notes and utilities to download**

The following documents explain how to customize Microsoft Windows and Windows NT for users with disabilities. Specific instructions for downloading the files immediately follow this list.

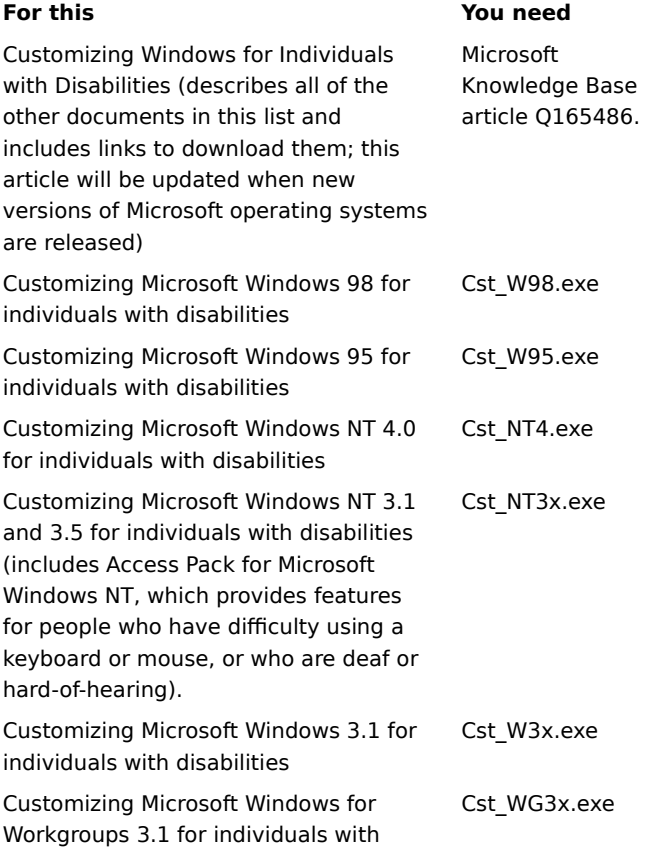

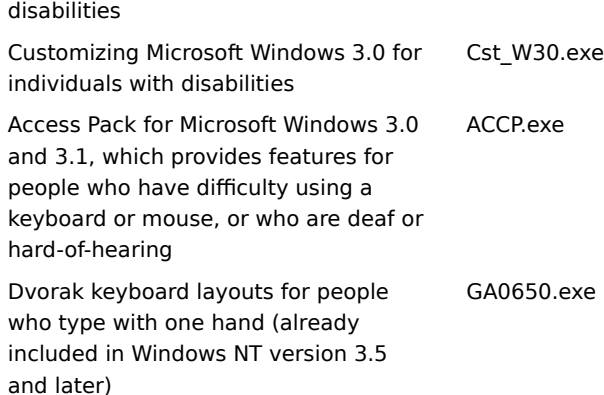

### **Downloading the files**

If you have a modem or another type of network connection, you can download the accessibility files from the following network services:

The Microsoft Accessibility and Disabilities Web site on the Internet, http://microsoft.com/enable.

Support Online from Microsoft Technical Support at http://support.microsoft.com/support. Choose the appropriate application from the list labeled "My search is about" (or choose "All Products) and enter "Q165486" in the text box labeled "My question is." The search results will display a link to the Knowledge Base article, "Customizing Windows for Individuals with Disabilities," which includes links to all of the documents listed above about customizing Windows and Windows NT.

For other accessibility articles, choose the appropriate application from the list labeled "My search is about" and enter "kbenable" in the text box labeled "My question is."

Microsoft Internet server at ftp.microsoft.com, in /softlib/mslfiles.

Microsoft Download Service (MSDL), which you can reach by calling (425) 936-6735 any time except between 1:00 A.M. and 2:30 A.M. Pacific time.

MSDL supports 1200, 2400, 9600, or 14400 baud rates (V.22bis, V.32, V.32bis and V.42), with 8 data bits, no parity, and 1 stop bit. MSDL does not support 28800, 56K or ISDN connections.

### **Getting More Accessibility Information**

In addition to the features and resources already described in this Help file, other products, services, and resources are available from Microsoft and other organizations.

# **Microsoft**

Microsoft provides a catalog of accessibility aids that can be used with the Windows and Windows NT operating systems. You can obtain this catalog from our Web site or by phone:

Microsoft Sales Information Center One Microsoft Way Redmond, WA 98052-6393 World Wide Web: http://microsoft.com/enable/

Voice telephone: (800) 426-9400 Text telephone: (800) 892-5234

# **Macintosh Disability Solutions**

For more information about products and services for the Macintosh for people with disabilities, contact:

Apple Worldwide Disability Solutions Group

World Wide Web: http://www.apple.com/disability/

Voice telephone: (800) 600-7808 Text telephone: (800)755-0601

### **Trace R&D Center**

The Trace R&D Center at the University of Wisconsin-Madison publishes a database of more than 18,000 products and other information for people with disabilities. The database is available on their site on the World Wide Web. The Trace R&D Center also publishes a book, titled Trace ResourceBook, that provides descriptions and photographs of about 2,000 products.

To obtain these materials, contact:

Trace R&D Center University of Wisconsin S-151 Waisman Center 1500 Highland Avenue Madison, WI 53705-2280

World Wide Web: http://trace.wisc.edu/

Fax: (608) 262-8848

### **Assistive technology programs and trained evaluators**

Computers and other assistive devices can help persons with disabilities to overcome a variety of barriers. For general information and recommendations on how computers can help you with your specific needs, you should consult a trained evaluator. For information about locating programs or services in your area that may be able to help you, please contact:

National Information System University of South Carolina Columbia, SC 29208

Voice/text telephone: (803) 777-1782

Fax: (803) 777-9557